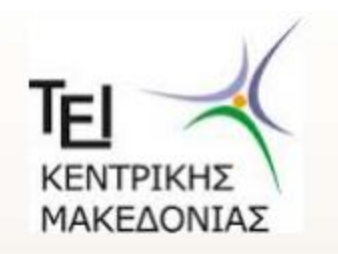

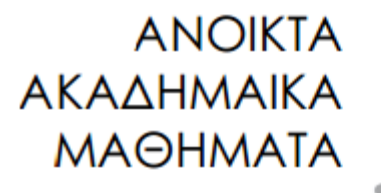

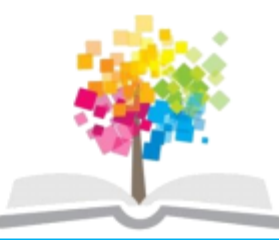

## Βάσεις Δεδομένων Ι

### Ενότητα 7: Εισαγωγή στην γλώσσα\_SQL

## Δρ. Τσιμπίρης Αλκιβιάδης Τμήμα Μηχανικών Πληροφορικής ΤΕ

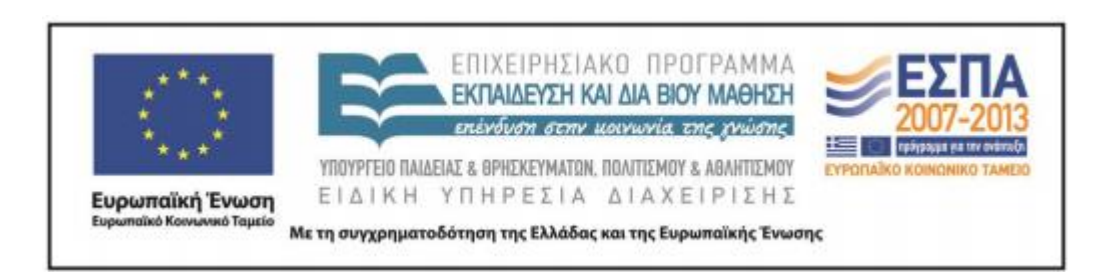

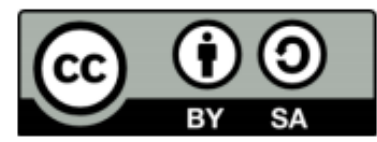

# **Άδειεσ Χρήςησ**

- Το παρόν εκπαιδευτικό υλικό υπόκειται σε άδειες χρήσης Creative Commons.
- Για εκπαιδευτικό υλικό, όπως εικόνες, που υπόκειται σε άλλου τύπου άδειας χρήσης, η άδεια χρήσης αναφέρεται ρητώς.

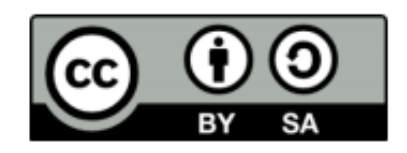

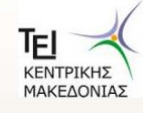

Βάσεις Δεδομένων Ι- Τμήμα Μηχανικών Πληροφορικής ΤΕ

# **Χρηματοδότηςη**

- Το παρόν εκπαιδευτικό υλικό έχει αναπτυχθεί στα πλαίσια του εκπαιδευτικού έργου του διδάσκοντα.
- Το έργο «Ανοικτά Ακαδημαϊκά Μαθήματα στο ΤΕΙ Κεντρικής Μακεδονίας» έχει χρηματοδοτήσει μόνο τη αναδιαμόρφωση του εκπαιδευτικού υλικού.
- Το έργο υλοποιείται στο πλαίσιο του Επιχειρησιακού Προγράμματος «Εκπαίδευση και Δια Βίου Μάθηση» και συγχρηματοδοτείται από την Ευρωπαϊκή Ένωση (Ευρωπαϊκό Κοινωνικό Ταμείο) και από εθνικούς πόρους.

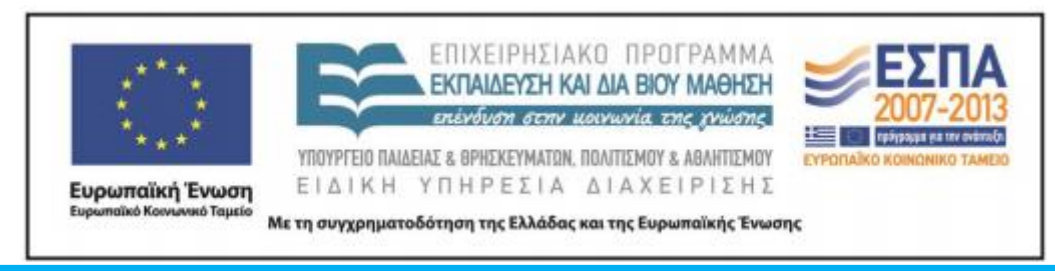

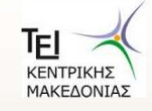

Βάσεις Δεδομένων Ι- Τμήμα Μηχανικών Πληροφορικής ΤΕ

## Ενότητα 7

### Εισαγωγή στη γλώσσα SQL

Δρ. Τσιμπίρης Αλκιβιάδης

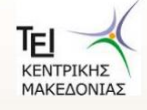

# Περιεχόμενα ενότητας

- Η γλώσσα SQL
- Εντολές Γλώσσας Ορισμού δεδομένων
- Δημιουργία, Τροποποίηση, Διαγραφή Πίνακα
- Περιορισμοί Κλειδιού
- Περιορισμοί οντότητας
- Αναφορική ακεραιότητα

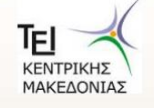

## **Σκοποί ενότητας**

Στην ενότητα αυτή παρουσιάζονται οι βασικές εντολές της γλώσσα ς SQL. Γίνεται διαχωρισμός των εντολών σε Εντολές Γλώσσας Ορισμού δεδομένων που περιλαμβάνουν τη Δημιουργία, Τροποποίηση, Διαγραφή Πίνακα. Οι περιορισμοί κλειδιού οντότητας καθώς και η αναφορική ακεραιότητα απαιτούν ιδιαίτερη προσοχή ώστε να δημιουργηθούν σωστά οι πίνακες της ΒΔ.

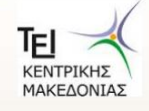

## Η γλώσσα SQL

- H standard γλώσσα για σχεσιακές βάσεις δεδομένων.  $\bullet$
- αρχικά ονομάζονταν Sequel στην IBM ως μέρος του System R  $\bullet$
- Σήμερα ονομάζεται SQL από τα αρχικά των λέξεων (Stuctured  $\bullet$ Query Language)
- SQL--89, SQL--92, SQL-99  $\bullet$

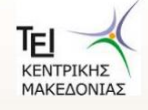

# **Τμήματα τησ SQL**

- Γλώσσα Ορισμού Δεδομένων (ΓΟΔ)
- Γλώσσα Χειρισμού Δεδομένων (ΓΧΔ)
- Ενσωματωμένη Γλώσσα Χειρισμού Δεδομένων
- Ορισμό Όψεων
- Εξουσιοδότηση (authentication)
- Ακεραιότητα
- Έλεγχο Συναλλαγών

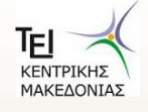

# **Η γλώςςα SQL**

#### **Η γλώςςα SQL αποτελείται από:**

**DDL**(Data Definition language) > Γλώσσα ορισμού δεδομένων

- Create table $\rightarrow$ Δημιουργία νέου πίνακα
- Alter table $\rightarrow$ Τροποποίηση δομής πίνακα
- Drop table $\rightarrow$ Διαγραφή πίνακα

**DML**(Data Manipulation language)  $\rightarrow$  Γλώσσα χειρισμού δεδομένων

- Insert into $\rightarrow$ Εισάγει νέες γραμμές στον πίνακα
- Update $\rightarrow$ Ενημερώνει/Διορθώνει τιμές των πεδίων του πίνακα
- Delete $\rightarrow$ Διαγράφει γραμμές από τον πίνακα
- Select $\rightarrow$ Επιλέγει και προβάλει δεδομένα του πίνακα

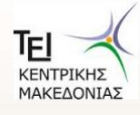

# **Τφποι Πεδίου Οριςμοφ**

Για τον ορισμό του πεδίου ορισμού, οι διαθέσιμοι ενσωματωμένοι τύποι <u>δεδομένων της SQL είναι:</u>

```
char(n) (σταθερού μήκους)
varchar(n)
int
smallint
numeric(p, d) (d από τα p ψηφία είναι στα δεξιά της υποδιαστολής)
real, double precision
float(n)
date (ημερομηνία)
time (ώρα)
```
### **Δημιουργία πινάκων ςτην SQL**

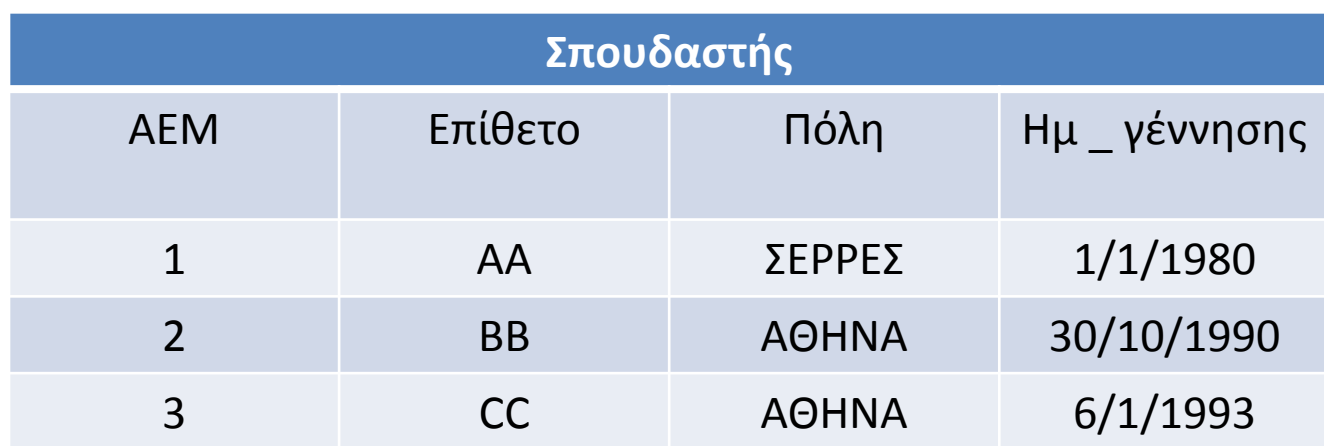

#### **Δημιουργία του πίνακα με SQL:**

```
Create table Σπουδαστής2 (AEM int NOT NULL,
Επίθετο varchar(30),
Πόλη varchar(30),
Ημ_γέννησης date,
Constraint PK_AEM primary key (AEM) )
                                                   Περιορισμός ΚΛΕΙΔΙΟΎ
```
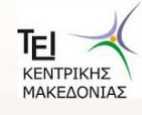

## Εντολές γλώσσας ορισμού δεδομένων

Άλλες εντολές γλώσσας χειρισμού είναι οι εξής:

**DROP TABLE**  $\rightarrow$  Διαγραφή πίνακα **ALTER TABLE** > Τροποποίηση πίνακα **ADD** Πρόσθεση καινούργιας στήλης **MODIFY** > Τροποποίηση μιας στήλης **DROP** Στροποποίηση μιας στήλης

**ΣΧΟΛΙΟ !** Όταν υπάρχει περιορισμός ακεραιότητας αναφοράς δεν μπορούμε να κάνουμε αλλαγή δεδομένων.

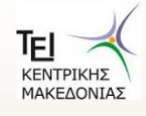

### Συνθήκες την εντολής Where

#### Συγκριτικοί τελεστές:

 $=$ ,  $>$ ,  $\lt$ ,  $\gt$ =,  $\lt$ =,  $\lt$  $>$ , Between, Not Between, In, Not in, like, not like (ανάμεσα σε αριθμητικές εκφράσεις, συμβολοσειρές ( strings ) και ειδικούς τύπους).

### Λογικοί τελεστές:

AND, OR, NOT

Αριθμητικοί τελεστές:

 $+, -, *, /, MOD$ 

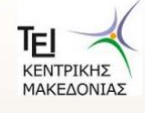

## **Μεταβολή δομήσ πινάκων ςτην SQL**

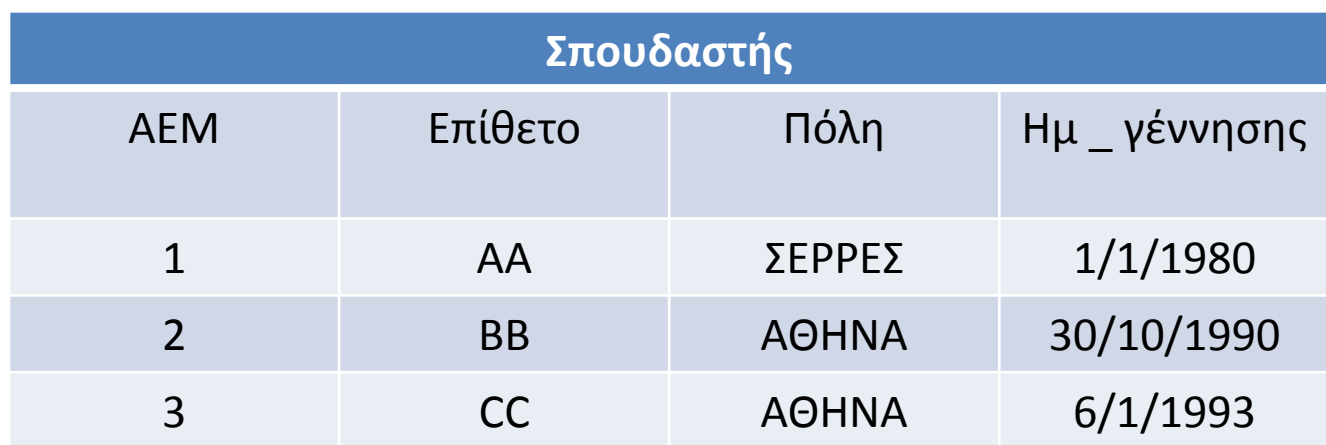

#### **Δημιουργία του πίνακα με SQL:**

ALTER TABLE Σπουδαστής ADD COLUMN THΛΕΦΩΝΟ VARCHAR(20) ALTER TABLE Σπουδαστής MODIFY ΤΗΛΕΦΩΝΟ VARCHAR(10) ALTER TABLE Σπουδαστής ALTER THΛΕΦΩΝΟ VARCHAR(10) ALTER TABLE Σπουδαστής DROP ΤΗΛΕΦΩΝΟ

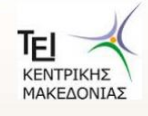

### **Αναφορική Ακεραιότητα**

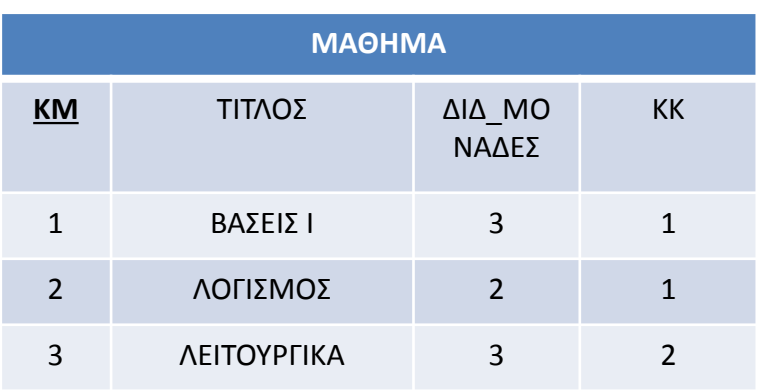

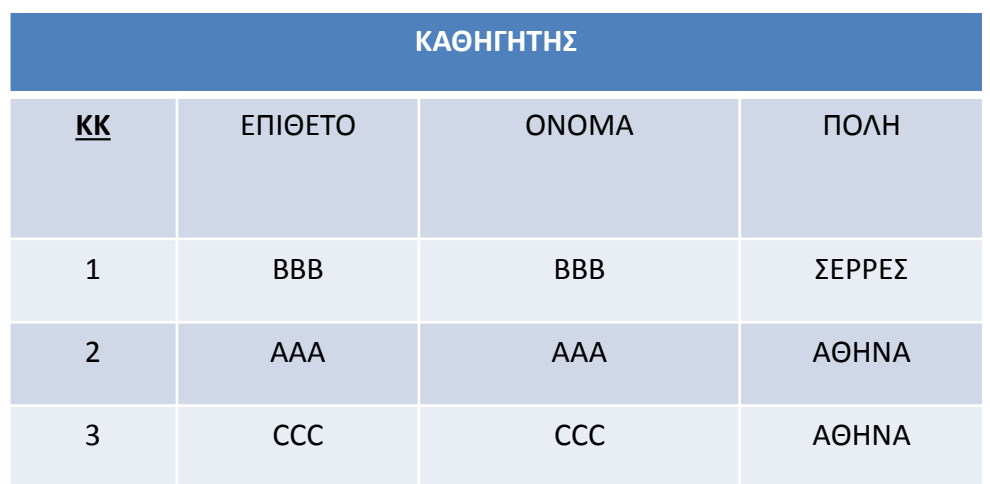

#### **Δημιουργία του πίνακα με SQL:**

ALTER TABLE ΜΑΘΗΜΑ ADD CONSTRAINT FK1 FOREIGN KEY (KK) REFERENCES ΚΑΘΗΓΗΤΗΣ(ΚΚ)

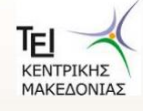

## **Τιμή Null**

H λέξης κλειδί **is null (is not null**) σε μια συνθήκη υπάρχει για να διαπιστωθεί αν μια τιμή είναι null (κενή). Εάν υπάρχει τιμή τότε είναι **not null.**

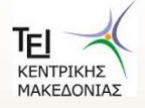